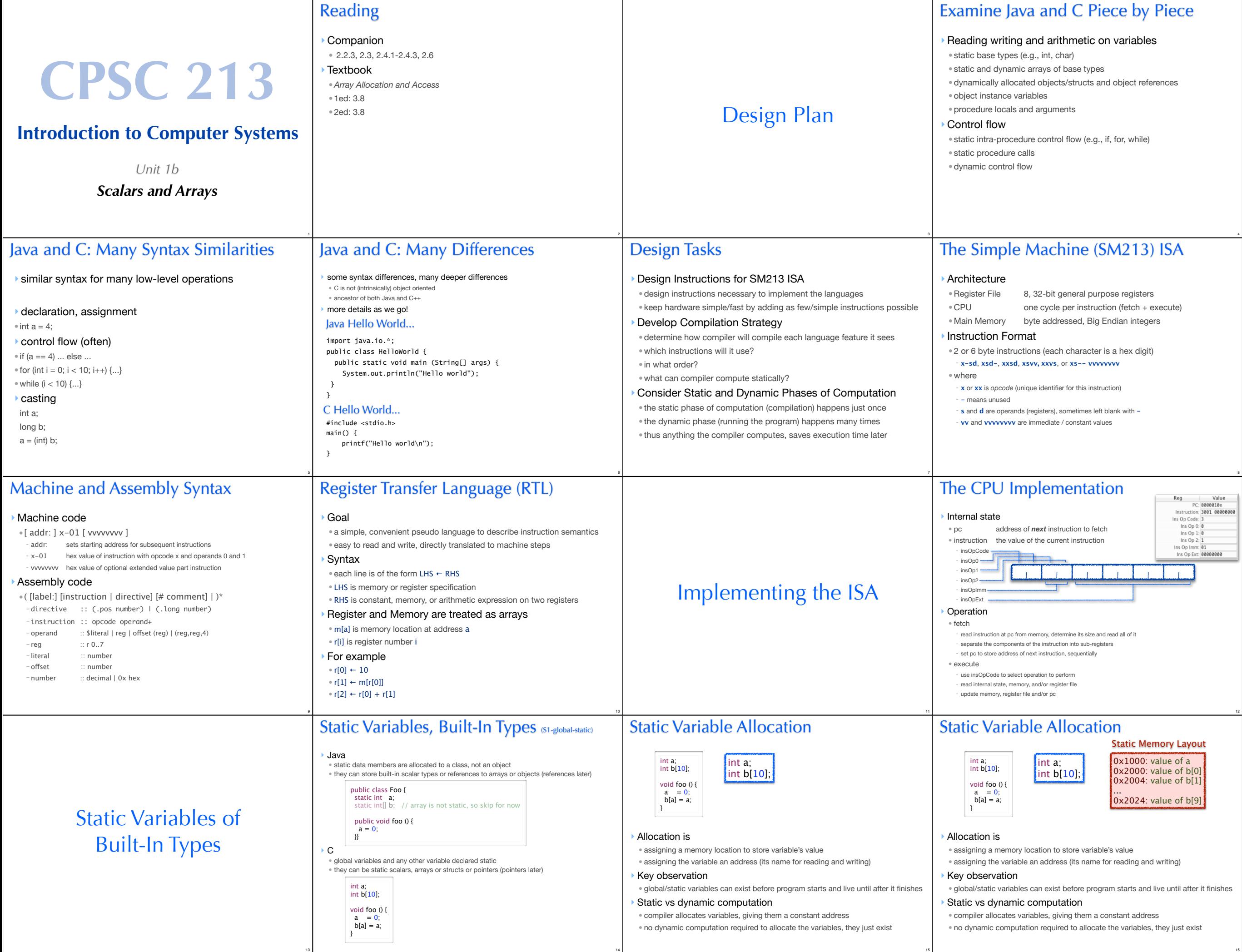

13

4

8

12

15

15

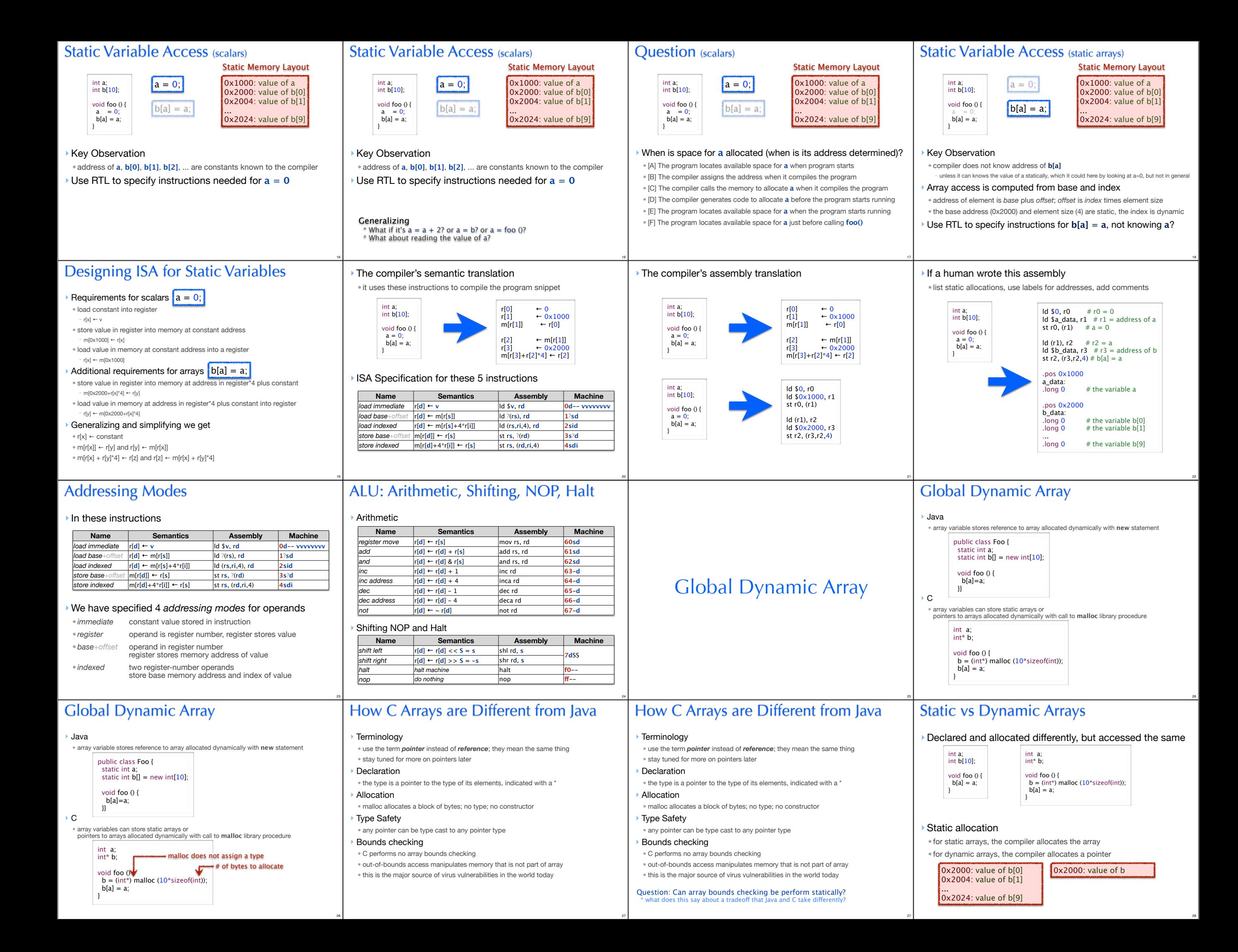

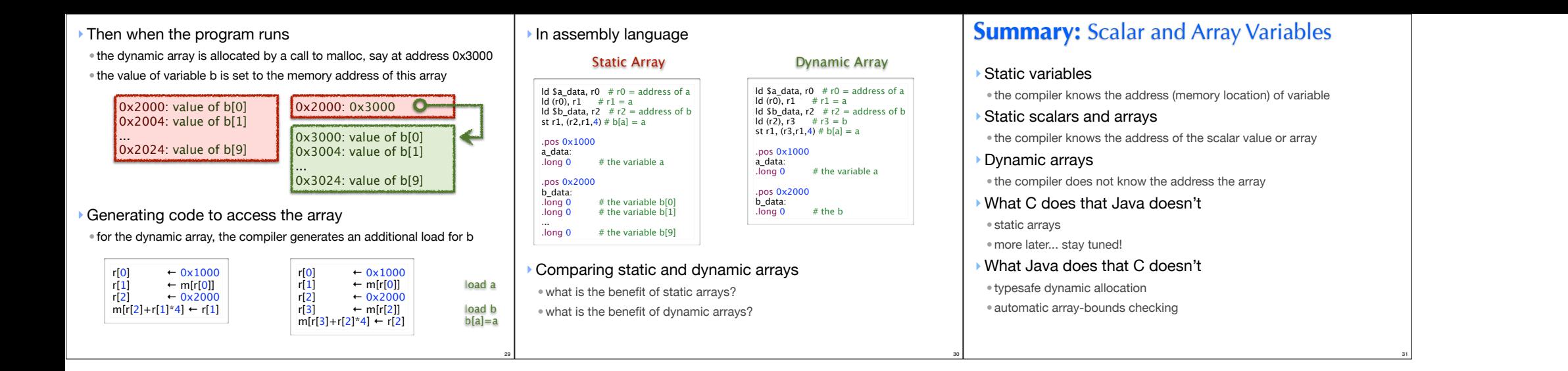